## **Google Map List And Store Locator**

Store Locator for Magento 2 helps merchants guide online customers to physical stores easily via Google Maps integration. In this way, customers are allowed to find the right direction to the nearest store with multiple options (distance, payment methods, parking availability, etc.)

- 1. Store Locator Installation Guides
- 2. Store Locator User Guide
- 3. Extension references
- 4. Support Portal: http://servicedesk.izysync.com/servicedesk/customer/portal/41

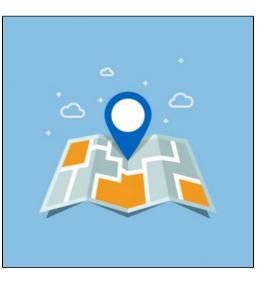